# **Bedforms-ATM: software de código abierto para la discriminación de entidades morfodinámicas en los ríos**

**Autores: Ronald Roger Gutierrez Llantoy** (University of Pittsburgh, Pittsburgh, USA. Now at Pontificia Universidad Católica del Perú, Lima, Perú. ), **Jorge Darwin Abad** (University of Pittsburgh, Pittsburgh, USA.) y **Jose Antonio Mallma** (Pontificia Universidad Católica del Perú, Lima, Perú).

# **ABSTRACT**

Revista **CIVILIZATE** Nº 7, 2015

Analizar la morfología del fondo de los ríos brinda información valiosa para posteriores estudios, para ello es necesario discriminar las distintas formas en base a sus escalas. No obstante, actualmente no existe un procedimiento estándar para realizar la mencionada discriminación. Es ante esa necesidad el presente estudio propone un método así como una aplicación desarrollada en MATLAB, para discriminar las distintas entidades en ambientes sedimentarios.

> **Palabras claves**  Morfología, formas de fondo, MATLAB, wavelets.

# **Introducción**

Hasta la fecha, no existe nomenclatura ni procedimiento estándar para identificar sistemáticamente la escala y magnitud de las formas que se encuentran presentes en muchos entornos sedimentarios como el fondo de los ríos, tales como barras<sup>1</sup>, dunas<sup>2</sup> y rizos<sup>3</sup>. Gutiérrez et al. (2013) presenta un método para discriminar estas entidades morfodinámicas que se basa en la aplicación de filtros robustos y el conjunto de programas desarrollado por Torrence y Compo (1998) para evaluar la transformada wavelet continua (también denominada transformada ondulante y que, como la transformada de Fourier, permite analizar el espectro de frecuencias de una señal con la ventaja de poder diferenciar la presencia de las señales en el espacio). De este modo, permite la caracterización cuantitativa de las distintas jerarquías de las formas de fondo.

El actual estudio presenta una versión mejorada del método propuesto por Gutiérrez et al. (2013) en los siguientes aspectos: [1] utiliza curvas de aprendizaje que permiten un balance de ajuste por exceso y por defecto eficiente en cada nivel de la jerarquía, y [2] distribuye el error asociado a este balance entre los niveles, lo que minimiza el ruido en las jerarquías discriminadas.

La mayoría de los programas informáticos destinados a analizar los datos de formas de fondo (por ejemplo, Bed Form Tracking Tool, desarrollado por Van der Mark et al. (2008)) no están disponibles públicamente. El presente método mejorado se presenta en un software libre desarrollado en MATLAB de nombre Bedforms-ATM (del inglés Bed forms Analysis Tool for Multiscale modeling). Este software comprende las siguientes aplicaciones: [1] Bed forms wavelet analysis, [2] Power Hovmöller analysis, [3] Bed forms multiscale discrimination y Bed forms statistical analysis (esta última consiste en la distribución de probabilidad de la longitud de onda, amplitud y pendiente según Lee y Stoss).

# **Datos y método**

#### *Datos*

La información utilizada en este proyecto está compuesta por datos de las formas de fondo del río Paraná, en Argentina, y 5 transectos de datos de los fondos marinos del mar de Wadden tomados el año 2002. Además, el software ha sido probado mediante el uso de datos de formas de fondo sintéticos descritos en Gutiérrez et al. (2013).

## *Método*

El software realiza el análisis wavelet y de Power Hovmøller mediante una adaptación del paquete de análisis wavelet desarrollado por Torrence y Compo (1998). Finalmente, la aplicación ejecuta la discriminación basada en la escalas en cada uno los perfiles, siguiendo los pasos que se indican a continuación:

- Ü *La longitud de onda de los rizos (o primer nivel de la jerarquía) se define sobre la base del esquema de clasificación sugerido por Ashley (1990) y las longitudes de onda de las barras (o la tercera jerarquía) se definen a partir del espectro resultante en el análisis wavelet.*
- Ü *Se construyen versiones suavizadas de los perfiles de formas de fondo utilizando filtros robustos. La figura 6-d muestra una versión suavizada del perfil presentado en 6-a.*

- *<sup>2</sup> Entidades de longitud de onda entre 1 metro y 100 metros*
- *<sup>3</sup> Entidades de longitud de onda menor a 1 metro*

*<sup>1</sup> Entidades de longitud de onda mayor a 100 metros*

- Ü *El espectro wavelet de las señales suavizadas se compara con los umbrales definidos por las escalas de interés; de esa manera, se identifican las versiones suavizadas más representativas para la tercera escala.*
- Ü *El segundo nivel de la jerarquía, denominado dunas, se determina sustrayendo las señales de la primera y tercera escala del perfil analizado.*

Por último, el análisis estadístico utiliza la prueba de Anderson-Darling para determinar la mejor función de distribución de probabilidad. La aplicación estima el ratio de balance de escalas SVRij, el cual representa la relación entre la desviación estándar de la jerarquía "i" y el de la jerarquía "j" como un parámetro para verificar la débil correlación esperada entre la primera jerarquía (es decir, rizos) y la profundidad del agua.

#### **Resultados**

La aplicación de análisis wavelet permite analizar perfiles representados por la altitud del fondo respecto a un nivel de referencia o el tirante de agua. Estos datos pueden ser ingresados como archivos en formato TXT o MAT. La aplicación guía al usuario en la selección adecuada de los parámetros para el análisis. Adicionalmente, la aplicación también permite al usuario configurar el formato de los datos de salida que serán generados, por ejemplo el título de los gráficos, las unidades empleadas, entre otros. En la Figura 1 se presenta el resultado de este análisis para uno de los perfiles del río Paraná.

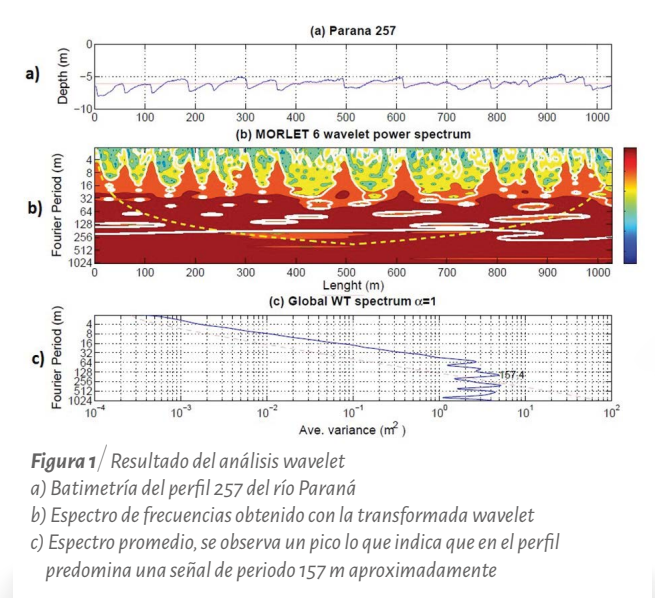

La aplicación del análisis Power Hovmøller realiza un cálculo del promedio de las escalas presentes en los espectros de energía de acuerdo al análisis wavelet en múltiples lugares, y por lo tanto, se puede evaluar la variabilidad espacial dentro de una parcela de los perfiles ingresados. Esta aplicación estima y sugiere los intervalos de longitud de onda apropiados para realizar el análisis Power Hovmøller. En la Figura 2 se presenta el espectro de Power Hovmøller resultante para la parcela del río Paraná estudiado.

*POWER HOVMÖLLER / Parana / MORLET / Scale Band: 8 - 16 -8 (m)*

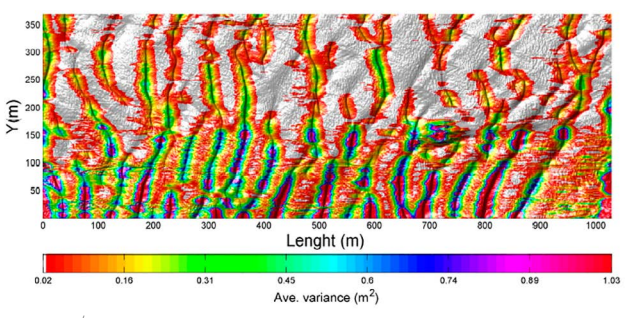

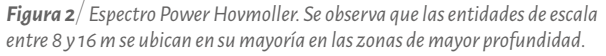

Finalmente, la aplicación para realizar la discriminación sobre la base de escalas presenta un gráfico del esquema de clasificación de escalas sugerido por Ashley (1990) y, una vez que se cargan los archivos de entrada (producidos por el análisis wavelet), la aplicación dibuja las escalas sobre el gráfico mencionado y sugiere al usuario los tres niveles de análisis. Adicionalmente, esta aplicación permite al usuario seleccionar, si desea o no realizar, el análisis de correlación y el análisis estadístico.

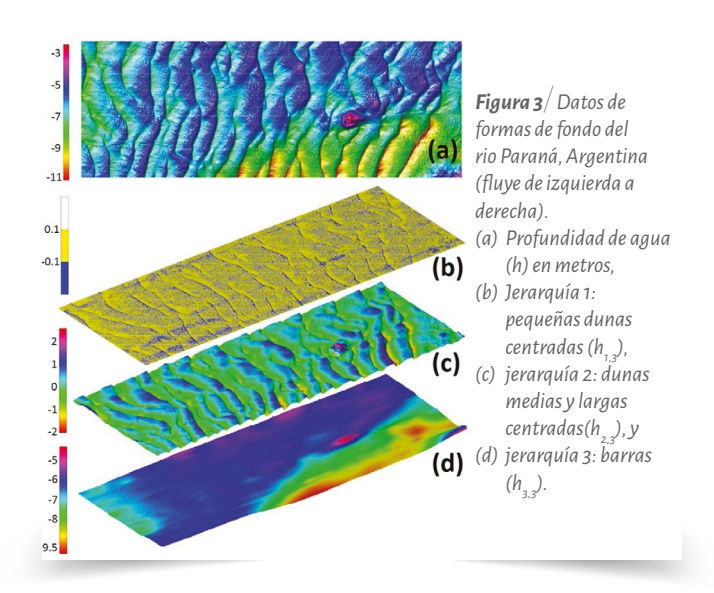

La Figura 3 muestra el resultado final del análisis para el río Paraná. Los datos de la batimetría (Fig. 3-a) representados por la profundidad del agua en metros presentan formas de fondo tridimensionales bien marcadas en las zonas menos profundas y bidimensionales en las zonas más profundas. La figura 3-b muestra la primera jerarquía (en este caso, dunas pequeñas, h1,3). Como era de esperar, esta jerarquía se concentra, sobre todo, en las zonas menos profundas, ya que las formas de fondo tridimensionales están relacionadas a los esfuerzos de Reynolds, los coeficientes de resistencia y los patrones de dispersión de sedimentos. La figura 3-c presenta la segunda jerarquía (es decir, dunas medianas y grandes, h2,3) que muestra menos ruido en comparación al resultado presentado por Gutiérrez et al. (2013). Del mismo modo, la Figura 3-d muestra la tercera jerarquía (es decir, barras, h3,3) que también presenta un resultado con menor ruido con respecto al presentado en Gutiérrez et al. (2013)..

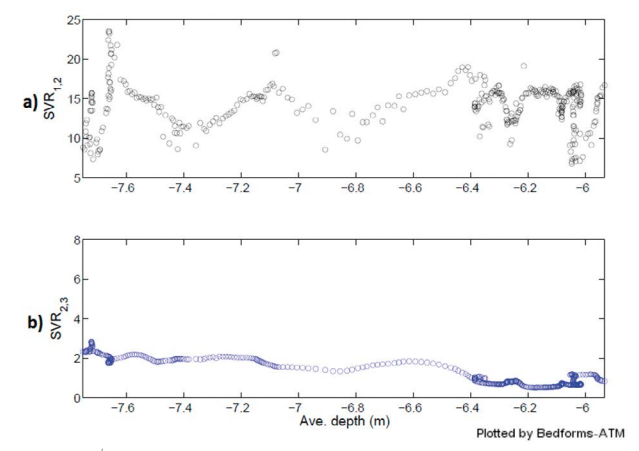

**Figura 4**/ Análisis de correlación. a) SVR<sub>12</sub> donde se muestra que no existe *relación entre la escala más pequeña (rizos y dunas pequeñas) con la produndida de agua. b) SVR2,3 Se observa una fuerte correlación de las escalas mayores con la profundidad de agua.*

Finalmente, en la Figura 4, se observa que el ratio de balance de escalas entre la primera y segunda jerarquía (SVR12) confirmó la débil correlación con la profundidad del agua que se explica por el hecho de que h1,3 es inducida principalmente por la turbulencia local y no depende del tirante presente. Por el contrario, SVR23 mostró una fuerte correlación con la profundidad del agua, ya que las formas de fondo más largas están controlados por las condiciones hidráulicas en ambientes fluviales (Gutiérrez et al., 2013).

La aplicación del software en datos de formas de fondo marino (transecto N1, año 2002) de la entrada del canal de Grådyb en Dinamarca (Fig. 5) demuestra que también existen rizos, dunas y barras en estos entornos. No obstante, para este tipo de ambientes posiblemente se necesite incrementar el número de jerarquías. Las futuras versiones del software podrían incluir este enfoque.

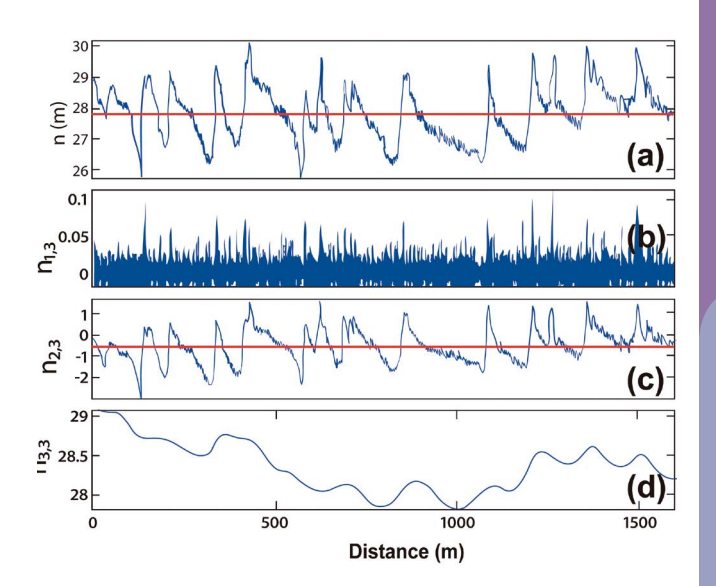

*Figura 5/ Formas de fondo marítimas tomadas del canal de Grådyb en Dinamarca. (a) Elevación (h, en metros), (b) Jerarquía 1: Rizos (h<sub>1,</sub>), (c) Jerarquía 2: dunas pequeñas y medianas (h2,3), y (d) Jerarquía 3: dunas grandes*   $y$  barras ( $h<sub>3,3</sub>$ ).

# **Conclusiones y comentarios**

**A la luz de los resultados, creemos que el método mejorado tiene el potencial de proporcionar información valiosa relacionada con formas de fondo en diferentes ambientes sedimentarios, tanto para aplicaciones científicas como prácticas. Por ejemplo, cuando la información obtenida se combina con modelos morfodinámicos del río, se podría mejorar la comprensión de la interrelación entre las tres jerarquías discriminadas. Del mismo modo, los resultados podrían ser usados para estimar la contribución de cada jerarquía en la rugosidad global del espacio analizado o llevar a cabo una reducción batimetría, ambos relevantes para el modelado de inundaciones y de navegabilidad. Desde el punto de vista hidráulico, se puede analizar cómo varía el tirante de agua si solo se considera una de las escalas. Finalmente, el método propuesto también es aplicable para la discriminación de escalas de otras entidades como los fractales, objetos geométricos cuya estructura se repite a diferentes escalas.**

**Por otro lado, sobre la base de la experiencia durante la etapa de desarrollo de la aplicación, se identificó a MATLAB como una herramienta muy útil para la implementación de programas y rutinas. MATLAB ofrece una amplia librería de funciones matemáticas y permite elaborar interfaces gráficas que hacen más intuitivo el uso de la aplicación para los usuarios finales.**

**Finalmente, los beneficios del código abierto se han destacado en gran medida, ya que anima a los usuarios a una rápida identificación y corrección de errores, y, sobre todo, a adaptar el código a sus necesidades personales. El impacto positivo de código abierto en la educación superior también ha sido ampliamente reconocido. Por lo tanto, creemos que Bedforms-**

**ATM tiene la capacidad de ser hallado como un medio para estandarizar la discriminación de formas de fondo sobre la base de escalas. La aplicación, así como la guía de usuario y la documentación pueden descargarse de manera gratuita a través del siguiente enlace y código QR.** 

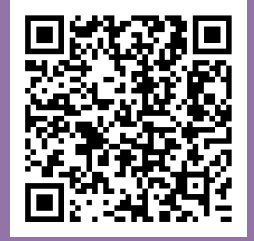

**[goo.gl/y8DDHm](https://goo.gl/y8DDHm)**

## BIBLIOGRAFÍA

- **» Ashley, G. M. (1990).** Classification of large-scale subaqueous bed-
- **» Gutierrez, R. R., Abad, J. D., Parsons, D. R., and Best, J. L. (2013).** Distransforms: Methods and application to synthetic signals and bed forms of the Río Paraná, Argentina. Journal of Geophysical Research: Earth Surface, 118(3):1400–1418.
- **» Torrence, C. and Compo, G. P. (1998).** A practical guide to wavelet analysis. Bulletin of the American Meteorological Society, 79:61–78.
- **» Van der Mark, C. F., Blom, A., and Hulscher, J. S. M. (2008).** Quan-